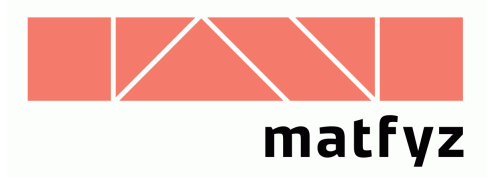

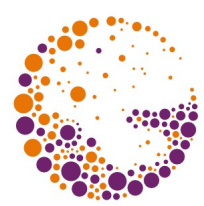

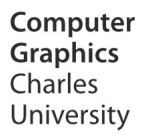

# **Ořezávání v rovině**

#### **© 1995-2015 Josef Pelikán CGG MFF UK Praha**

 pepca@cgg.mff.cuni.cz http://cgg.mff.cuni.cz/~pepca/

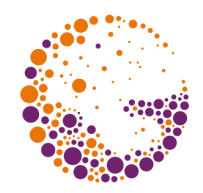

#### 2D ořezávání

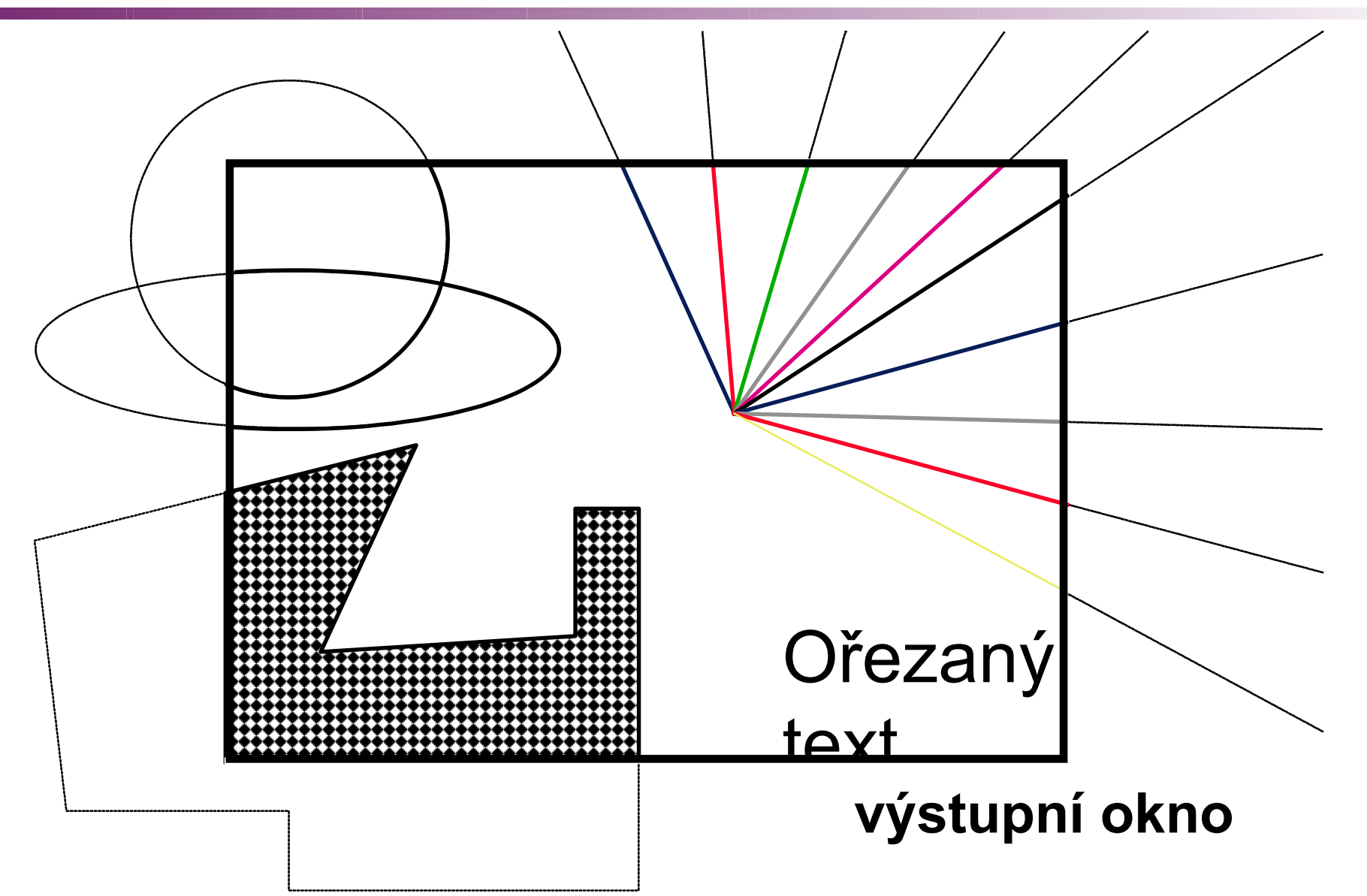

Clipping 2015 © Josef Pelikán, http://cgg.mff.cuni.cz/~pepca 2 / 17

# Ořezávání úseček

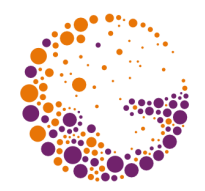

- ➨ přepočítávají se **koncové body** úseček:
	- $-[x_1,y_1]-[x_2,y_2] \rightarrow [x_A,y_A]-[x_B,y_B]$  nebo Ø
- **→** běžně jsou x<sub>A</sub>, y<sub>A</sub>, x<sub>B</sub>, y<sub>B</sub> v **celočíselném** formátu – nepřesnosti v kresbě
- ➨ **racionální** souřadnice jsou nepraktické
	- algoritmus kreslení úsečky mívá celočíselný vstup
- ➨ nejlepší by bylo spočítat **mezivýsledky** algoritmu na kreslení úsečky (Bresenham)

### Kódy oblastí (Cohen-Sutherland)

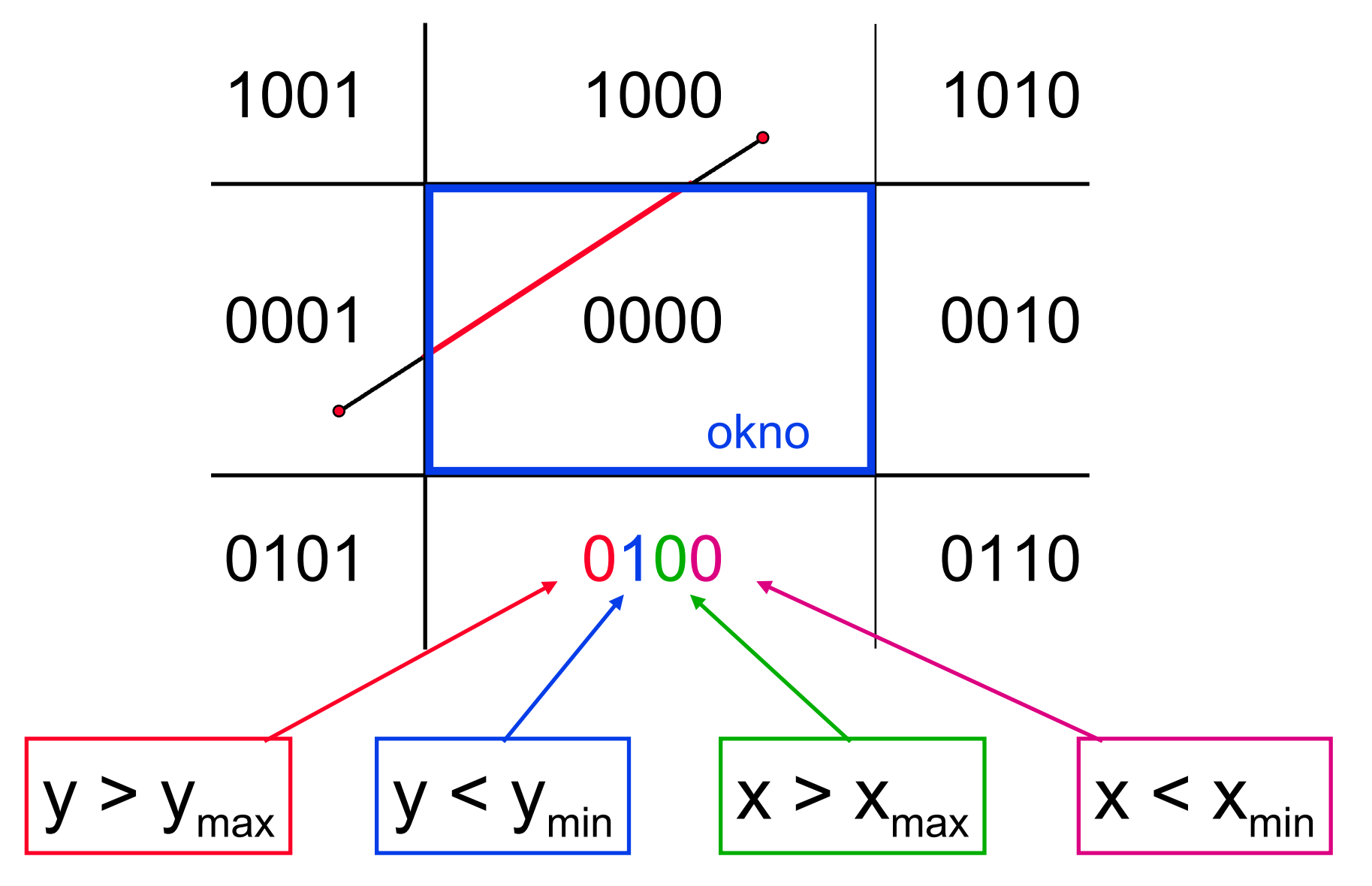

Clipping 2015 © Josef Pelikán, http://cgg.mff.cuni.cz/~pepca 4 / 17

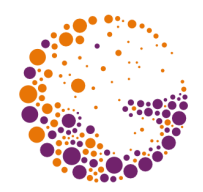

#### Cohen-Sutherland

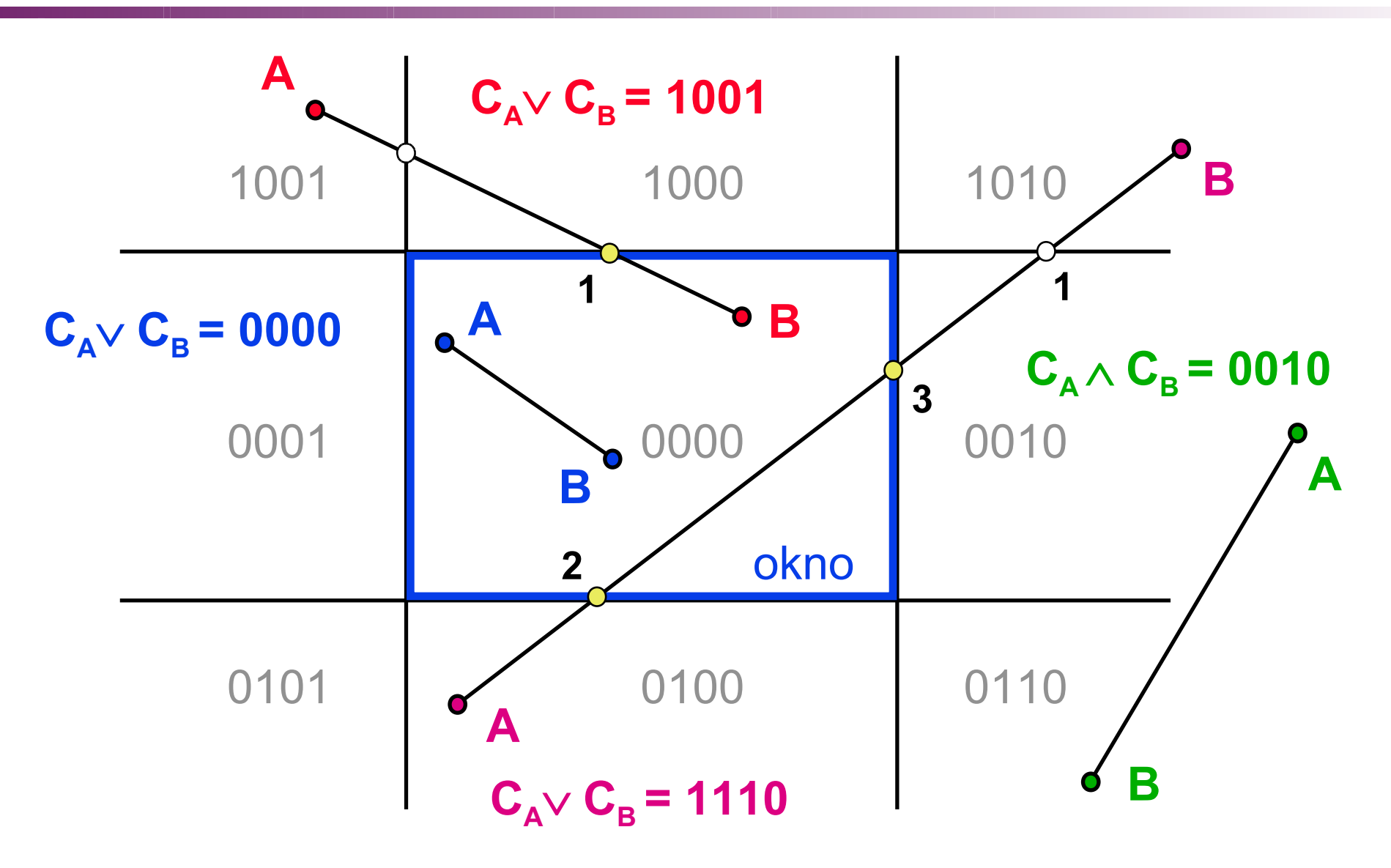

Clipping 2015 © Josef Pelikán, http://cgg.mff.cuni.cz/~pepca 5 / 17

# Cohen-Sutherland

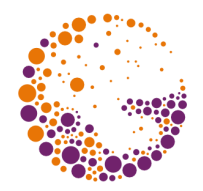

- **o** spočítám kódy koncových bodů  $C_A$ ,  $C_B$
- je-li **CA C<sup>B</sup> = 0**, celá úsečka leží **uvnitř okna**
- $\bullet$  je-li  $C_A \wedge C_B \neq 0$ , celá úsečka leží mimo okno
- <sup> $\bullet$  pro každou jedničku v  $\mathbf{C}_{\mathbf{A}} \vee \mathbf{C}_{\mathbf{B}}$  postupně úsečku</sup> ořezávám - např. pro **Ymax** počítám:

$$
-X := X_A + (X_B - X_A) * (Y_{max} - Y_A) / (Y_B - Y_A)
$$
  
-Y := Y<sub>max</sub>  
- (A nebo B) := [X,Y], opravím kód C<sub>A</sub> nebo C<sub>B</sub>

Clipping 2015 © Josef Pelikán, http://cgg.mff.cuni.cz/~pepca 6 / 17

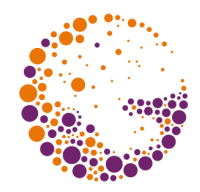

#### Okno = konvexní n-úhelník

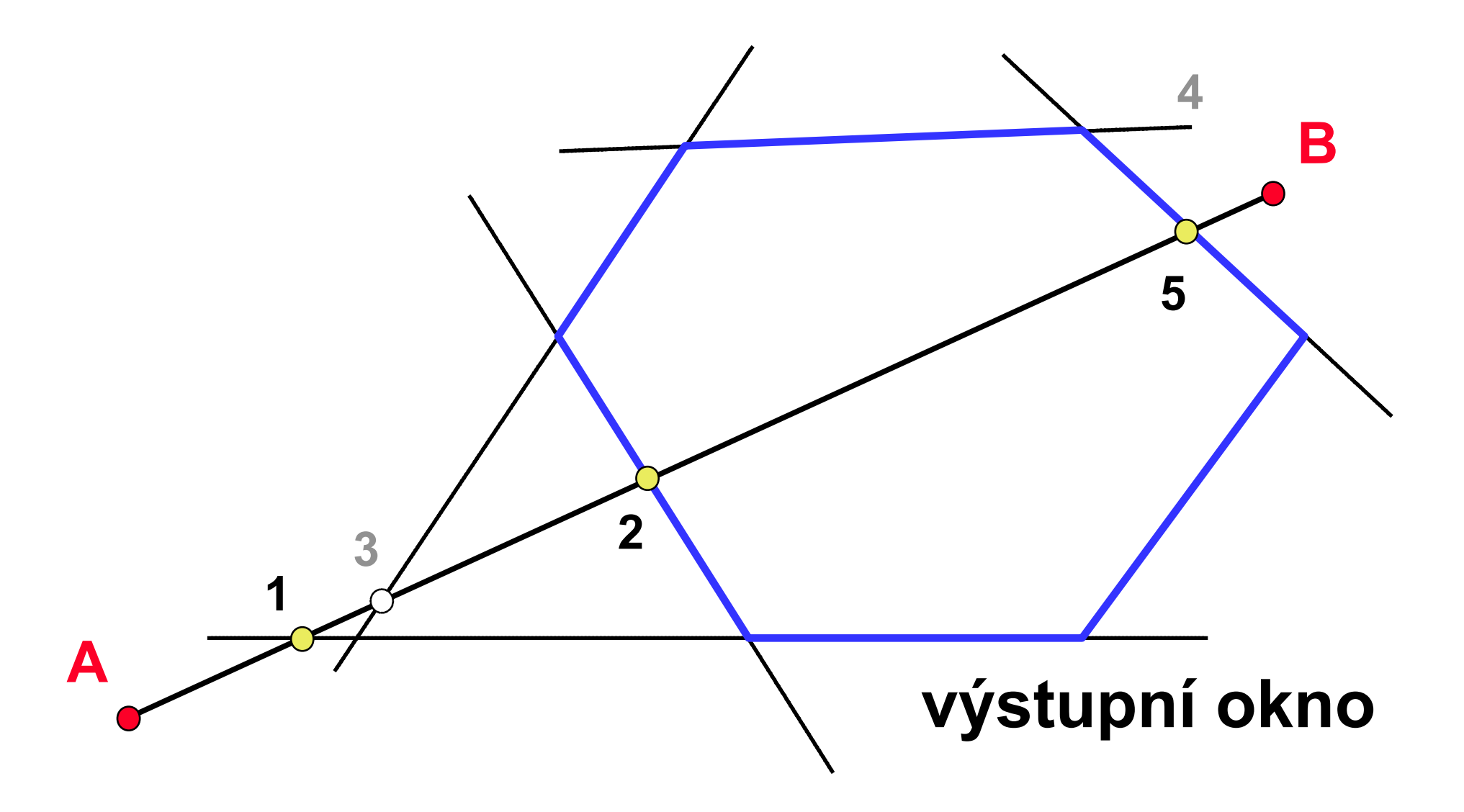

#### Parametrické ořezávání (Cyrus-Beck)

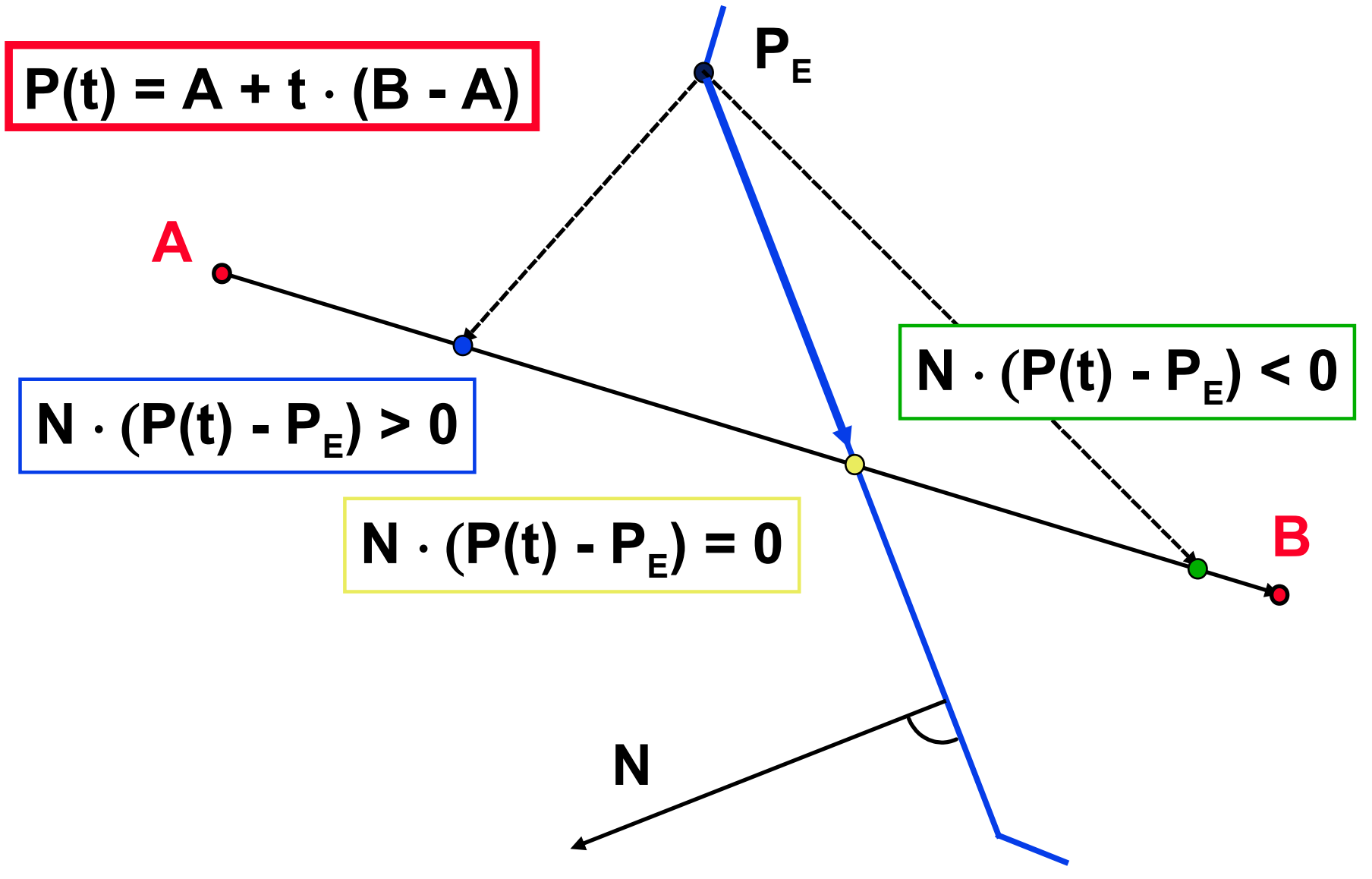

Clipping 2015 © Josef Pelikán, http://cgg.mff.cuni.cz/~pepca 8 / 17

# Výpočet průsečíku

$$
N \cdot \left( P(t_0) - P_E \right) = 0
$$
  
 
$$
N \cdot \left[ A + t_0 \cdot (B - A) - P_E \right] = 0
$$

$$
t_0 = -\frac{N \cdot (A - P_E)}{N \cdot (B - A)}
$$

 $N\!\cdot\!\left(B\!-\!A\right)\!=\!0 \rightarrow~$ úsečka je rovnoběžná s hranicí úsečka míří dovnitř okna úsečka míří ven z okna *N*⋅(*B*−*A*)<0 →  $N \cdot (B - A) > 0 \rightarrow$ 

Clipping 2015 © Josef Pelikán, http://cgg.mff.cuni.cz/~pepca 9 / 17

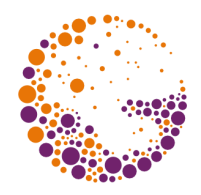

#### Cyrus-Beck

- $\bullet$  **t**<sub>min</sub> := 0.0; **t**<sub>max</sub> := 1.0
- dokud **tmin < tmax**, opakuji pro každou hraniční přímku kroky  $\bullet$  a  $\bullet$  [pak spočtu  $P(t_{min})$  a  $P(t_{max})$ ]
- je-li **N(B A) = 0**, **celá úsečka** leží v jedné polorovině (rozhodnu podle znaménka **N(A - P<sup>E</sup> )** )
- **0** jinak spočítám  $t_0$  a podle znaménka **N·(B A)** opravím  $t_{\min}$  nebo  $t_{\max}$ :

 $t_{\min}$  := max{ $t_{\min}$ ,  $t_0$ } nebo  $t_{\max}$  := min{ $t_{\max}$ ,  $t_0$ }

Clipping 2015 © Josef Pelikán, http://cgg.mff.cuni.cz/~pepca 10 / 17

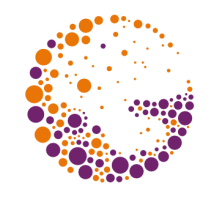

# Liang-Barsky

- **►** efektivní úprava parametrického algoritmu pro **obdélníkové okno**
	- původní algoritmus Cyrus-Beck počítá s obecným konvexním n-úhelníkem
	- normálové vektory jsou triviální ([1,0], [0,-1], ...)
	- maximálně: 8 add/sub , 14 cmp , 4 div, 4 mul
- **Cohen-Sutherland**: většina případů je triviálních
- **Liang-Barsky**: většina úseček se ořezává – čím více se ořezává, tím je výhodnější než C-S

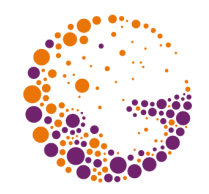

### Zaokrouhlovací chyby

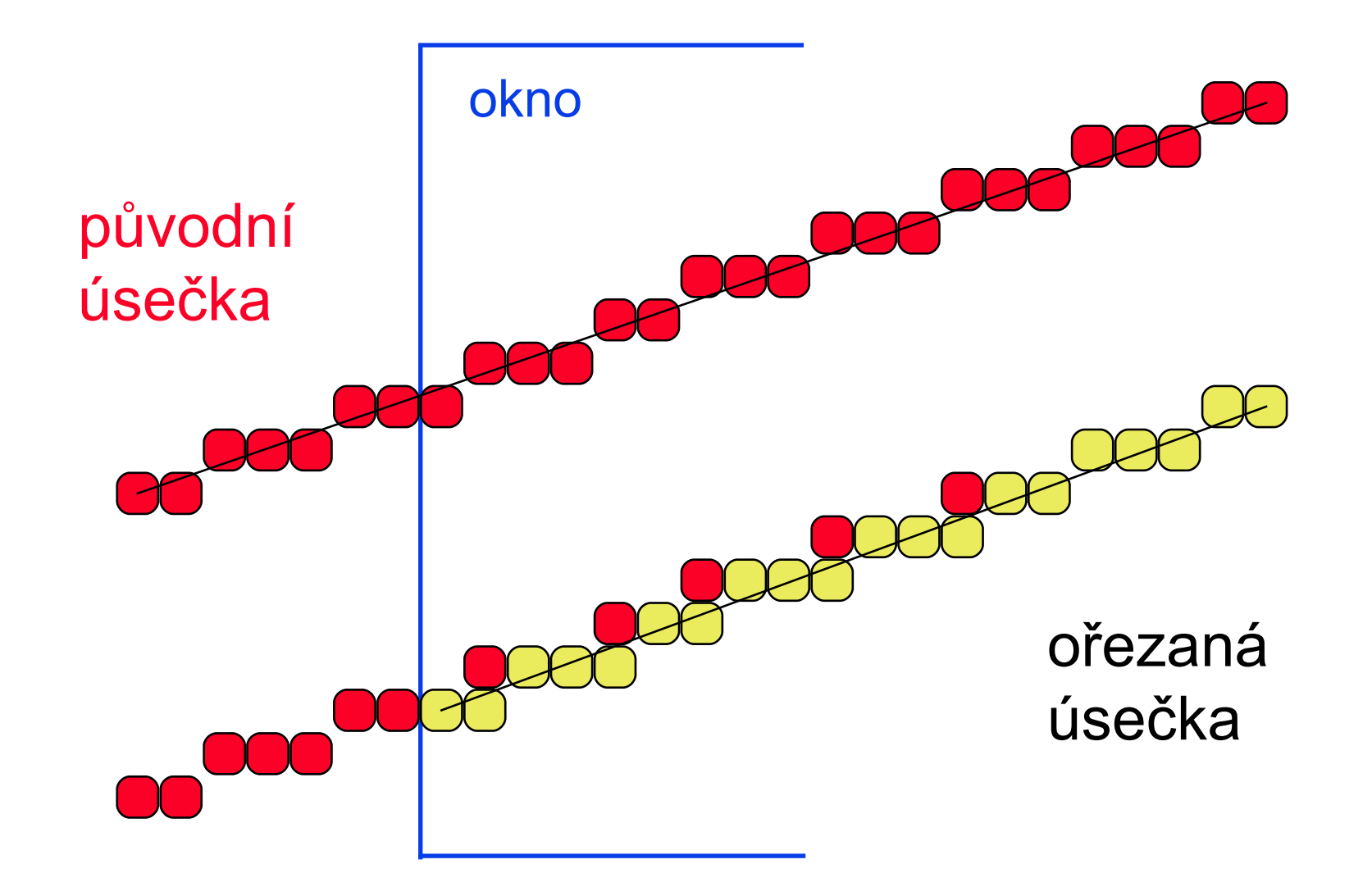

# Ořezávání n-úhelníků

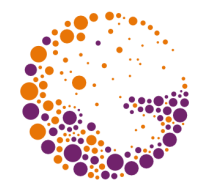

- ➨ jestliže chceme kreslit pouze **obrys n-úhelníku**, pak stačí ořezávat hrany samostatně jako úsečky
- ➨ chceme-li **vybarvovat vnitřek n-úhelníku**, musíme ho oříznout speciálním algoritmem:

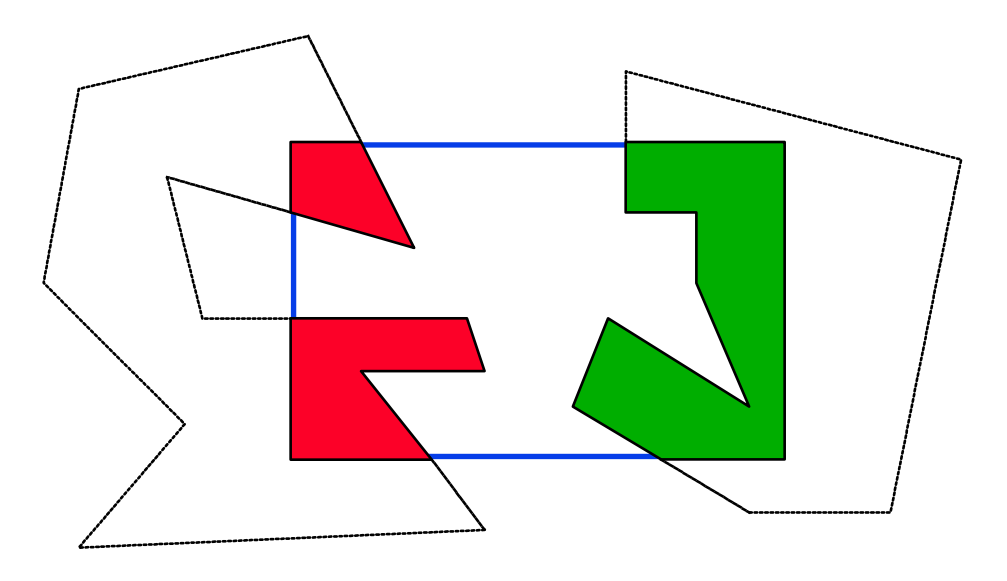

Clipping 2015 © Josef Pelikán, http://cgg.mff.cuni.cz/~pepca 13 / 17

#### Proudové ořez. (Sutherland-Hodgman)

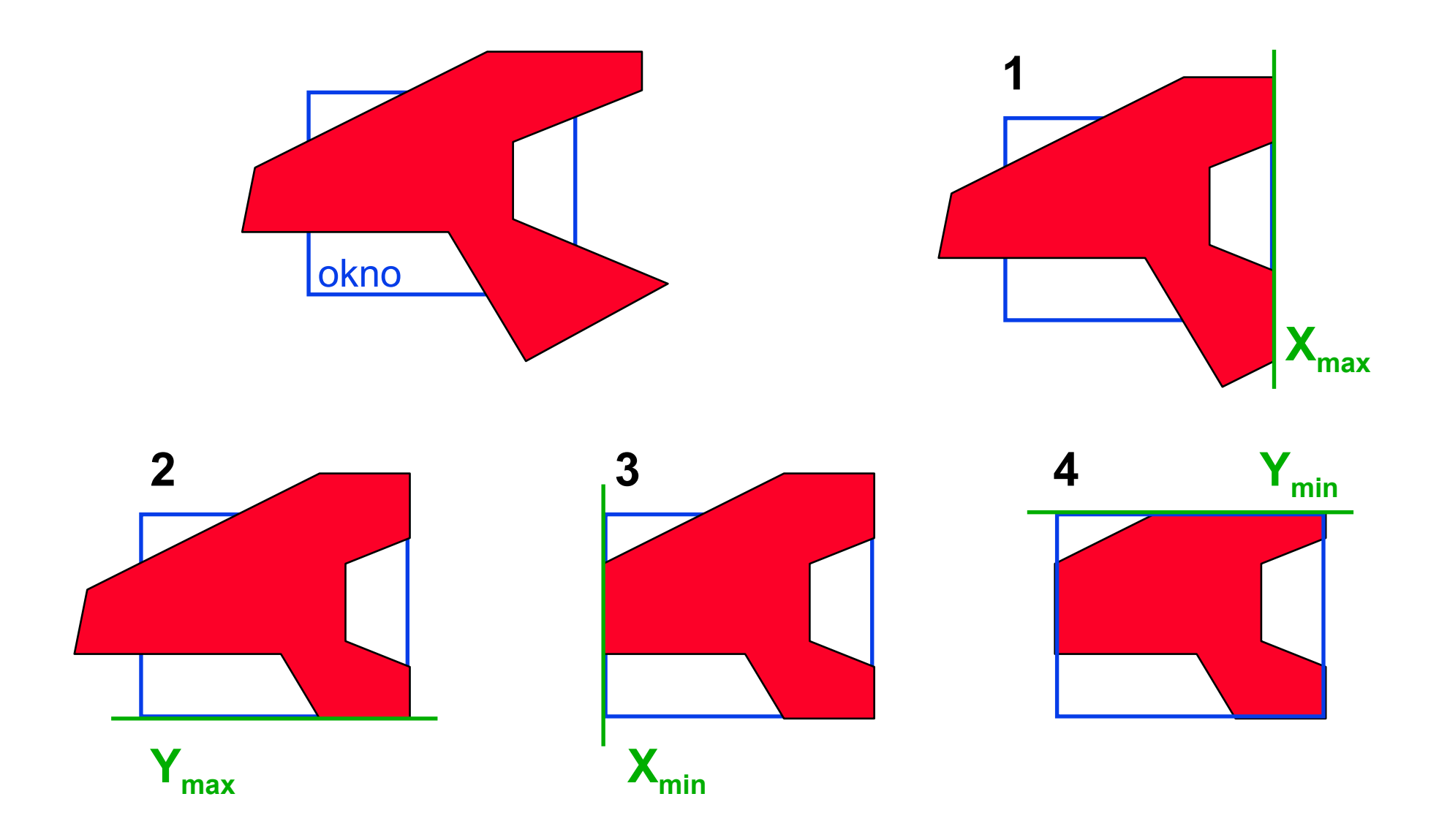

Clipping 2015 © Josef Pelikán, http://cgg.mff.cuni.cz/~pepca 14 / 17

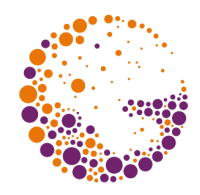

# Sutherland-Hodgman (HW)

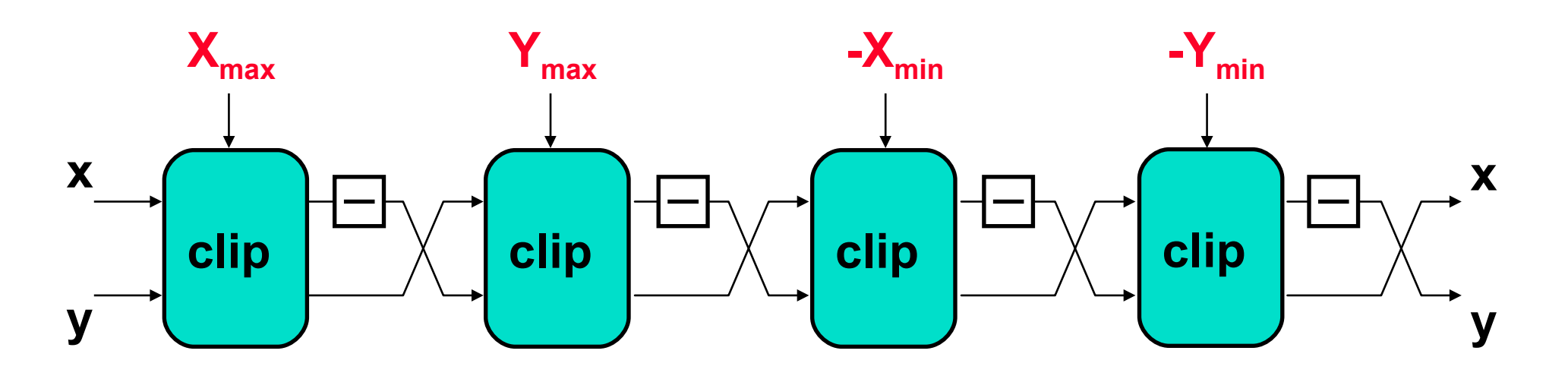

modul "clip" ořízne n-úhelník podle hranice  $\mathbf{x} = \mathbf{X}_{max}$ ➨ mezi jednotlivými moduly se souřadnice **otáčejí o 90°**

Clipping 2015 © Josef Pelikán, http://cgg.mff.cuni.cz/~pepca 15 / 17

# Modul "clip"

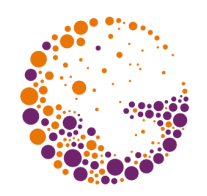

pamatuje si poslední dva vrcholy **L** a **A**

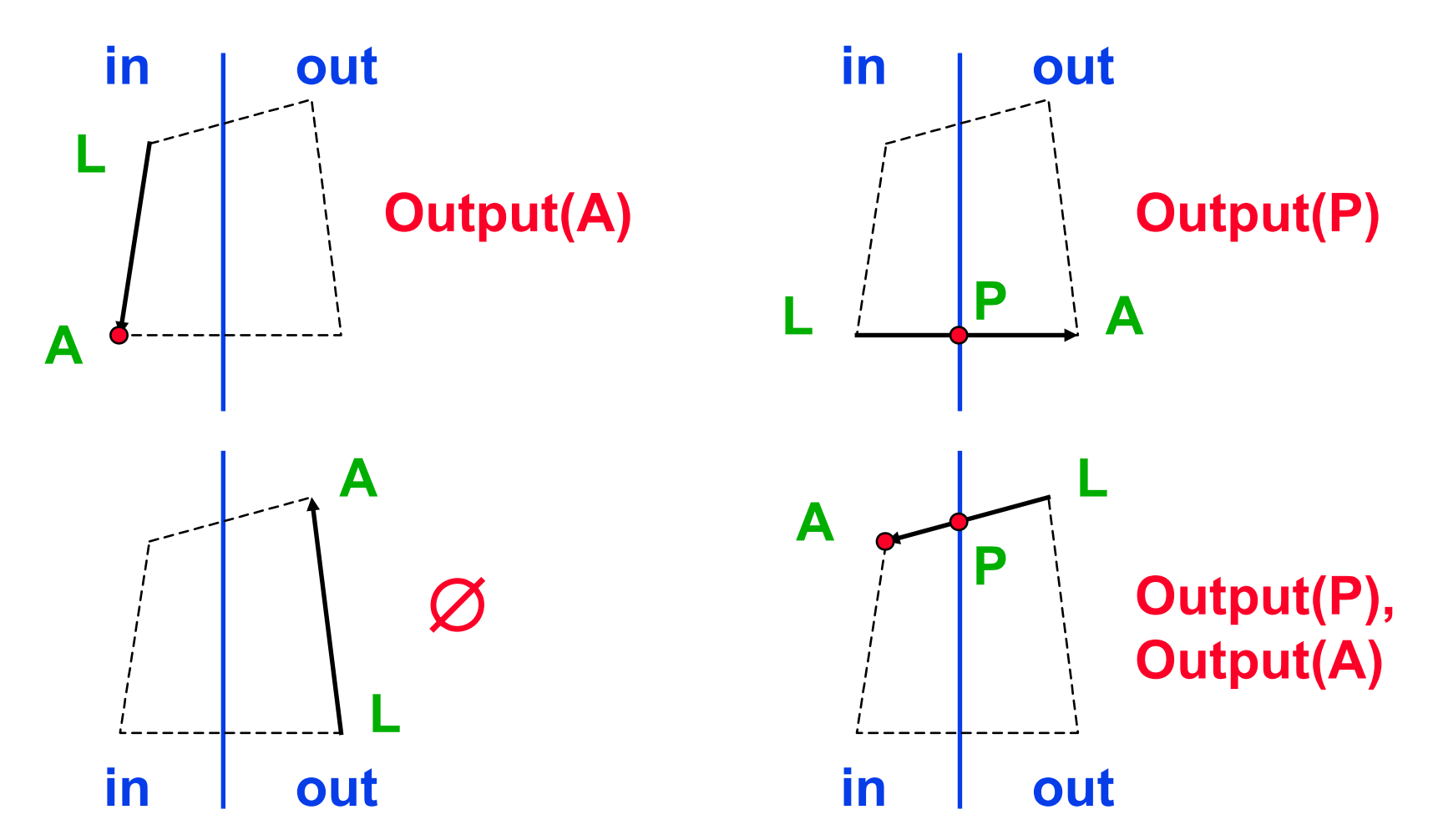

Clipping 2015 © Josef Pelikán, http://cgg.mff.cuni.cz/~pepca 16 / 17

#### Konec

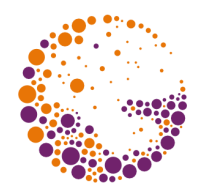

#### **Další informace:**

- **J. Foley, A. van Dam, S. Feiner, J. Hughes**: *Computer Graphics, Principles and Practice*, 111- 127
- **Jiří Žára a kol.**: *Počítačová grafika*, principy a algoritmy, 153-168